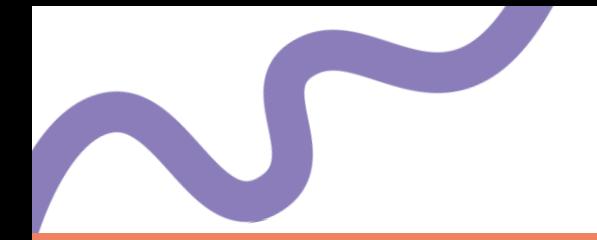

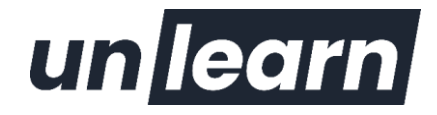

# **Technicien d'Assistance en Informatique**

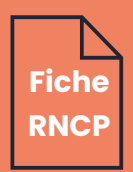

Mise à jour : janvier 2024

#### **Public** 222

- Salariés d'entreprise
- Personnes en reconversion professionnelle
- Demandeurs d'emploi
- Etudiants

## **Prérequis & conditions d'admission**

#### **Niveau** :

• Niveau CAP/BEP

**ou**

- Expérience professionnelle dans le domaine de l'informatique depuis plus d'un an
- Bonne connaissance de l'outil informatique

#### **Profil :**

- Aimer aider les autres
- Souhaiter être dans un métier plein de surprise
- Vouloir s'engager dans une filière qui permet d'évoluer

#### **Condition d'admission & délais d'accès :**

- Validation des prérequis
- Entretien de motivation
- En moyenne entre notre premier contact et votre entrée en formation il se passe 1 mois

## **Modalités**

- Formation en alternance
- Formation continue
- VAE

### **Financements**

- Contrat d'apprentissage
- Contrat de professionnalisation
- Pro-A

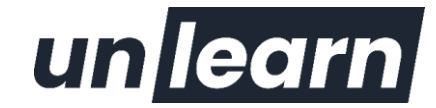

**Pour plus d'infos sur les modalités d'accès et les financements, rendez-vous sur notre page dédiée :** https://unlearnschool.fr/tarifs-et-financement/

- CPF
- France Travail
- Transitions Pro

### **Objectifs**

- Assister ou dépanner les utilisateurs
- Mettre en service des équipements numériques
- Intervenir sur les éléments de l'infrastructure

## **Débouchés**

- Technicien d'assistance en informatique
- Technicien de maintenance en informatique
- Technicien de déploiement.
- Technicien d'assistance en clientèle
- Technicien de service après-vente (SAV)
- Technicien Helpdesk
- Technicien assistance utilisateur
- Technicien support.

## **Programme**

#### **Les fondamentaux de l'informatique**

- Écosystème et outils de l'informaticien
- Word/PowerPoint/Excel Niveau opérationnel (facultatif)

#### **Assister ou dépanner les utilisateurs**

- Comprendre le fonctionnement d'un centre de services
- Traiter un incident dans un centre de services
- Assister à l'utilisation des outils numériques
- Diagnostiquer et résoudre un dysfonctionnement numérique

#### **Mettre en service des équipements numériques**

- Installer un poste utilisateur
- > Installer une machine virtuelle
- Centraliser les informations des appareils
- Configurer et personnaliser un équipement numérique
- Intervenir sur les composants matériels d'un ordinateur
- Comprendre la sécurité d'un équipement numérique et ses données
- Contribuer à la sécurité d'un équipement numérique et ses données

#### **Intervenir sur les éléments de l'infrastructure**

Comprendre les équipements réseaux

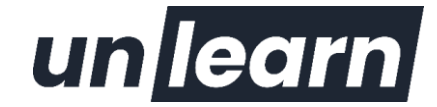

- Configurer les équipements réseaux
- > Intervenir sur un réseau sécurisé
- Comprendre l'annuaire réseau de type Active Directory
- > Intervenir sur un annuaire réseau de type Active Directory

## **Durée**

• Durée totale de la formation : **65 jours soit 455 heures**

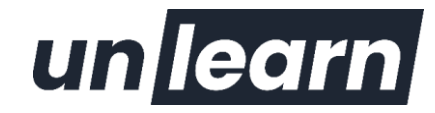

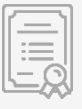

## **Modalités d'évaluation**

Formation sanctionnée par le passage du **Titre Professionnel** de :

#### **Technicien d'Assistance en Informatique**

Titre de **niveau 4**, inscrit au RNCP (RNCP37681 ), délivré par un jury de professionnels.

La formation est composée de **3 Blocs de compétences** qui peuvent être validés de façon indépendante :

### **Modalités d'évaluation pour chaque bloc**

**Evaluation par un jury** (formation en alternance et VAE) :

- Mise en situation professionnelle ou présentation d'un projet réalisé en amont de la session, éventuellement complétée par d'autres modalités d'évaluation : entretien technique, questionnaire professionnel, questionnement à partir de production(s)
- Dossier faisant état des pratiques professionnelles du candidat
- Résultats des évaluations passées en cours de formation pour les candidats issus d'un parcours de formation

### **Compétences évaluées**

#### **Bloc 1 - Assister ou dépanner les utilisateurs**

RNCP37681BC01

#### **Compétences évaluées :**

- Traiter un incident dans un centre de services et assurer le suivi du parc
- Assister à l'utilisation des ressources collaboratives et bureautiques
- Diagnostiquer et résoudre un dysfonctionnement numérique

#### **Bloc 2 - Mettre en service des équipements numériques**

RNCP37681BC02

#### **Compétences évaluées :**

- Installer, déployer et personnaliser un poste utilisateur
- Intervenir sur les composants matériels d'un ordinateur fixe ou mobile
- Contribuer à la sécurité d'un équipement numérique et de ses données

### **Bloc 3 - Intervenir sur les éléments de l'infrastructure**

RNCP37681BC03

#### **Compétences évaluées :**

- Installer et configurer les équipements et services réseaux
- Intervenir sur un réseau sécurisé
- Intervenir sur un annuaire Active Directory

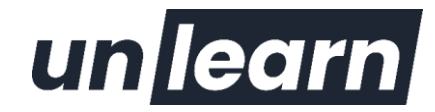

## **Méthodes et Moyens pédagogiques**

### **Modalités de formations possibles**

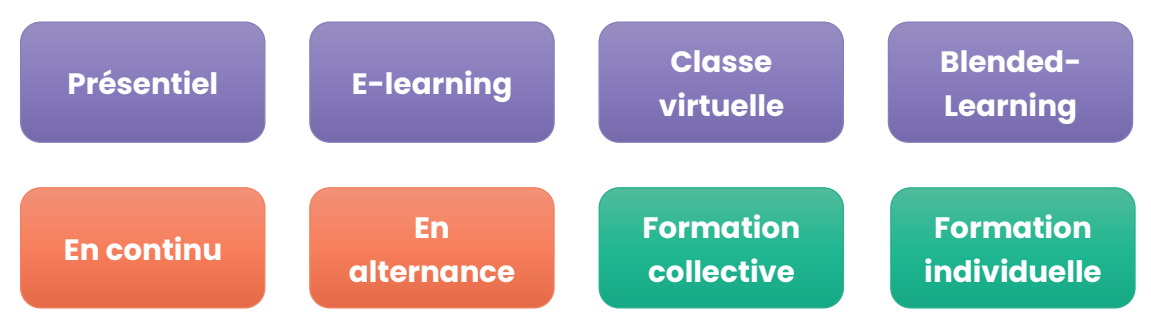

### **Moyens pédagogiques**

- Présentiel :
	- o Salle de formation équipée : Paper-Board, Télé connectée
	- o Un ordinateur par apprenant avec connexion internet
- E-learning :
	- o Accès plateforme LMS
- Classe virtuelle :
	- o Compte sur un outil de visio
- Supports de cours et d'exercices
- Équipe pédagogique composée de professionnels métier

### **Méthodes et techniques pédagogiques**

- Présentiel :
	- o Apports théoriques en salle
	- o Mises en situation pratiques en plateau technique
	- o Jeux de rôles et cas pratiques
	- o Exercices individuels et en sous-groupes
	- o Application réelle lors des périodes de stage
- Distanciel :
	- o Autoformation accompagnée
	- o Etudes de cas corrigées
	- o Exercices / quiz à la fin de chaque cours
	- o Forum d'échanges
	- o Cours en live possibles
	- o Suivi personnalisé

### **Accessibilité aux personnes en situation de handicap**

Vous êtes en situation de handicap ? Nous pouvons mettre en place des adaptations pour vous permettre de suivre la formation.

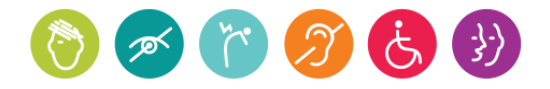

Rendez-vous sur notre page dédiée pour plus d'informations : **https://unlearnschool.fr/informations-pratiques/**